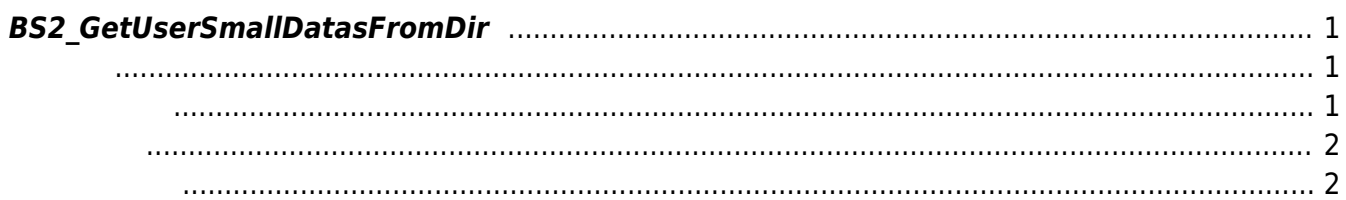

<span id="page-1-3"></span>[USB Exported Control API](http://kb.supremainc.com/bs2sdk/doku.php?id=ko:use_exported_control_api) > [BS2\\_GetUserSmallDatasFromDir](#page-1-3)

## <span id="page-1-0"></span>**BS2\_GetUserSmallDatasFromDir**

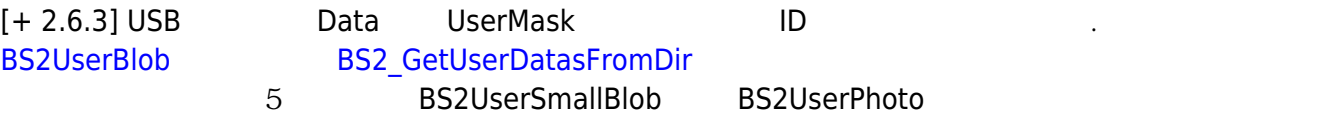

<span id="page-1-1"></span>#include "BS\_API.h"

모두 동일한 동일

int BS2\_GetUserSmallDatasFromDir(void\* context, const char\* szDir, char\* uids, uint32\_t uidCount, BS2UserSmallBlob\* userBlob, BS2\_USER\_MASK userMask);

BS2UserSmallBlob

- <span id="page-1-2"></span>[In] *context* : Context
- $\bullet$  [In] *szDir* : Data
- $\bullet$  [In]  $uids$  :
- $\bullet$  [In]  $uidCount$  :
- $\bullet$  [Out] *userBlob* :
- [In] *userMask* : Mask

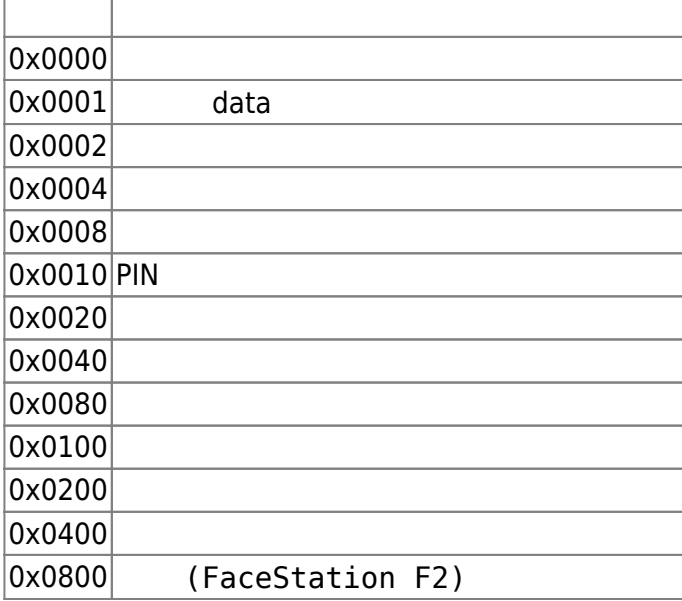

<span id="page-2-0"></span>합니다.

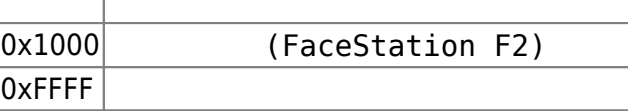

## BS\_SDK\_SUCCESS

<span id="page-2-1"></span>[BS2\\_GetUserSmallInfosFromDir](http://kb.supremainc.com/bs2sdk/doku.php?id=ko:bs2_getusersmallinfosfromdir) [BS2\\_GetUserSmallDatasFromDir](#page-1-3) [BS2\\_GetUserSmallInfosExFromDir](http://kb.supremainc.com/bs2sdk/doku.php?id=ko:bs2_getusersmallinfosexfromdir)

[BS2\\_GetUserSmallDatasExFromDir](http://kb.supremainc.com/bs2sdk/doku.php?id=ko:bs2_getusersmalldatasexfromdir)

From: <http://kb.supremainc.com/bs2sdk/>- **BioStar 2 Device SDK**

Permanent link: **[http://kb.supremainc.com/bs2sdk/doku.php?id=ko:bs2\\_getusersmalldatasfromdir](http://kb.supremainc.com/bs2sdk/doku.php?id=ko:bs2_getusersmalldatasfromdir)**

Last update: **2020/08/21 11:51**